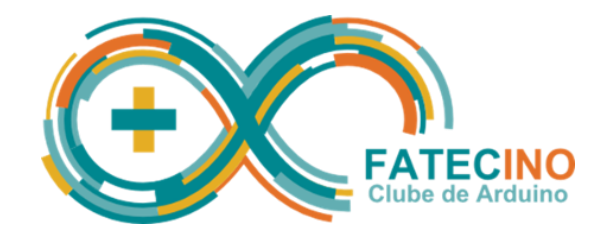

# Projeto No. 18 – Contador Binário

O objetivo deste projeto é utilizar três LEDs para mostrar os números entre 0 e 7 no sistema de numeração binário, ou seja 0 (Desligado - LOW) ou 1 (Ligado - HIGH).

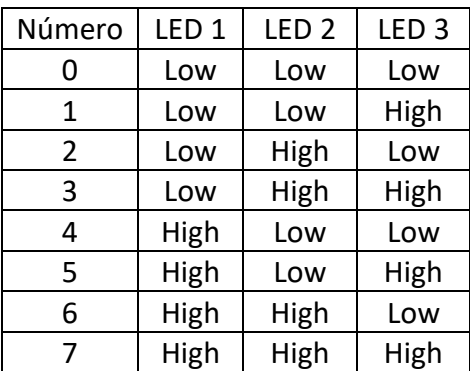

### **Material necessário:**

- 1 Arduino
- 3 Resistores de 220 ohms (vermelho, vermelho, marrom) ou 330 ohms (laranja, laranja, marrom) para o LED\*
- 3 LEDs (qualquer cor)\*
- 1 Protoboard\*
- Jumper cable

\* *Podem ser substituídos pelo módulo P7-Sensor de Luminosidade da GBK Robotics.*

## **Passo 1: Montagem do circuito**

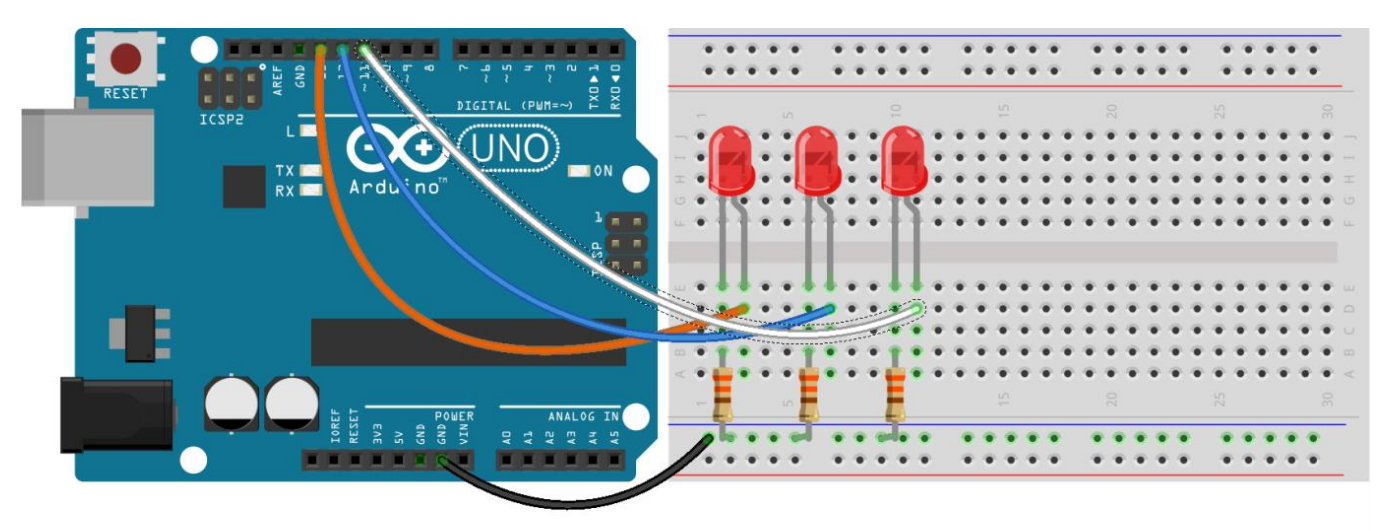

fritzing

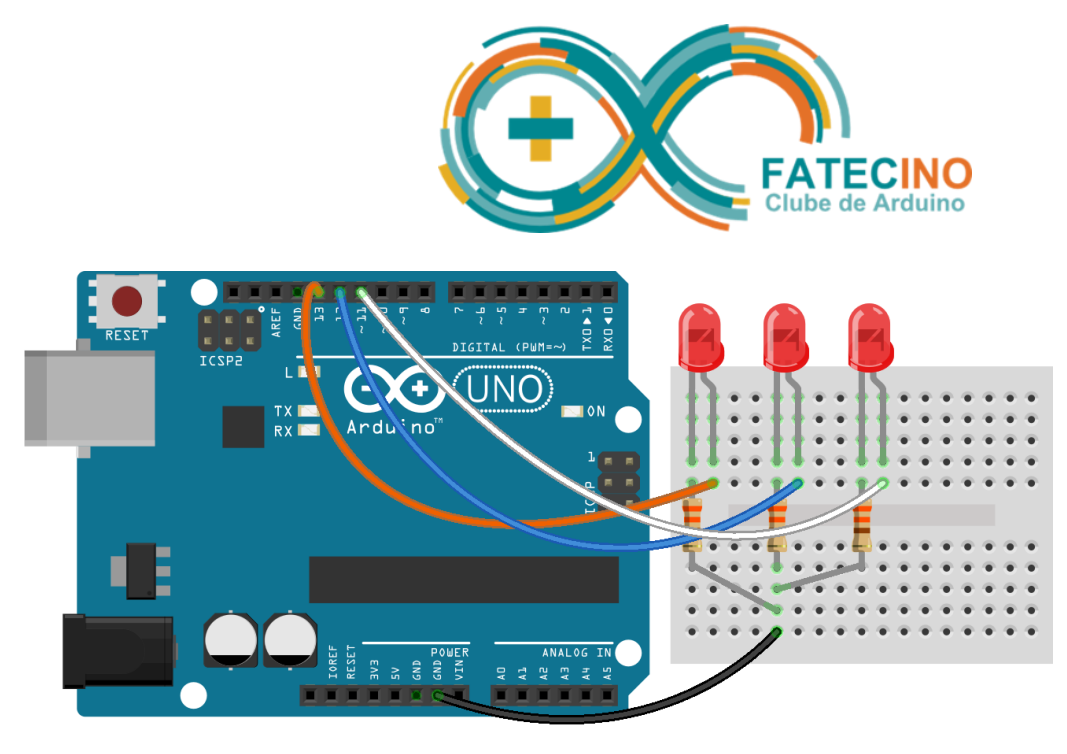

fritzing

Conforme ilustram as figuras acima:

- a. Conecte o pino GND do Arduino à linha de alimentação negativa (preta ou azul) da protoboard;
- b. Coloque os três resistores de 220 ohms (ou 330 ohms) entre a linha de alimentação negativa e qualquer outra linha da protoboard;
- c. Coloque cada um dos três LEDs com o catodo (lado chanfrado) conectado a um dos resistores de 220 ohms (ou 330 ohms);
- d. Conecte o anodo do primeiro LED ao pino 11 do Arduino;
- e. Conecte o anodo do segundo LED ao pino 12 do Arduino;
- f. Conecte o anodo do terceiro LED ao pino 13 do Arduino.

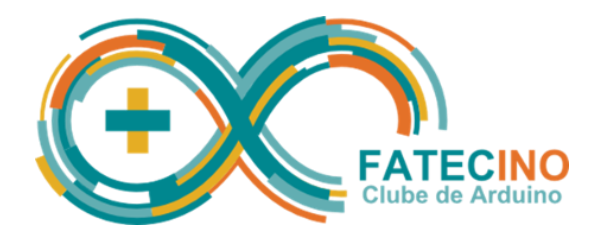

# **Variação de Montagem 1 Módulo P7-Sensor de Luminosidade da GBK Robotics**

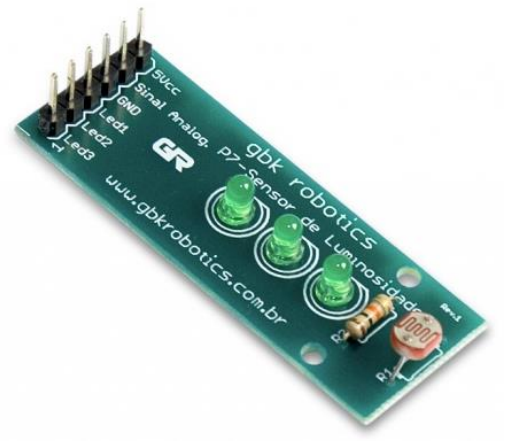

Este projeto pode ser montado substituindo os LEDs, os Resistores de 220 ohms (ou 330 ohms) e a Protoboard pelo módulo P7-Sensor de Luminosidade da GBK Robotics, neste caso:

- a. Conecte o pino GND do módulo P7 a um dos pinos de GND do Arduino;
- b. Conecte o pino Led1 do módulo P7 ao pino digital 11 do Arduino;
- c. Conecte o pino Led2 do módulo P7 ao pino digital 12 do Arduino;
- d. Conecte o pino Led3 do módulo P7 ao pino digital 13 do Arduino.

**IMPORTANTE:** Não há alterações no sketch (programa).

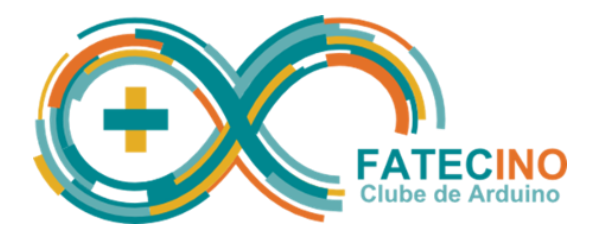

#### **Passo 2: Programa**

Inicie o ambiente de desenvolvimento do Arduino e digite o sketch (programa) a seguir:

```
int digito[8][3] = \{ { LOW, LOW, LOW }, // 0
   { LOW, LOW, HIGH }, // 1
   { LOW, HIGH, LOW }, // 2
   { LOW, HIGH, HIGH }, // 3
   { HIGH, LOW, LOW }, // 4
   { HIGH, LOW, HIGH }, // 5
   { HIGH, HIGH, LOW }, // 6
   { HIGH, HIGH, HIGH } // 7
};
int LED1 = 11;
int LED2 = 12;
int LED3 = 13;int num = 0;
void setup() {
   pinMode(LED1, OUTPUT);
   pinMode(LED2, OUTPUT);
   pinMode(LED3, OUTPUT);
}
void loop() {
   digitalWrite(LED1, digito[num][0]);
   digitalWrite(LED2, digito[num][1]);
  digitalWrite(LED3, digito[num][2]);
   num++;
  if (num > 7)
    num = 0; delay (1000);
}
```